## **CONTEÚDO PROGRAMÁTICO**

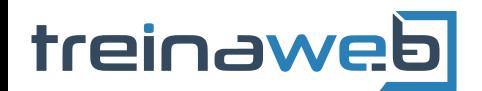

TreinaWeb Tecnologia LTDA CNPJ: 06.156.637/0001-58 Av. Paulista, 1765 - Conj 71 e 72 São Paulo - SP

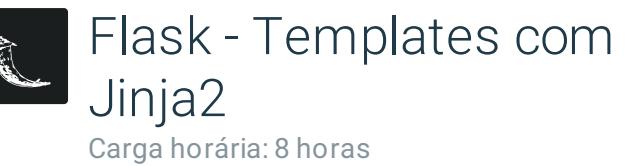

## **CONTEÚDO PROGRAMÁTICO**

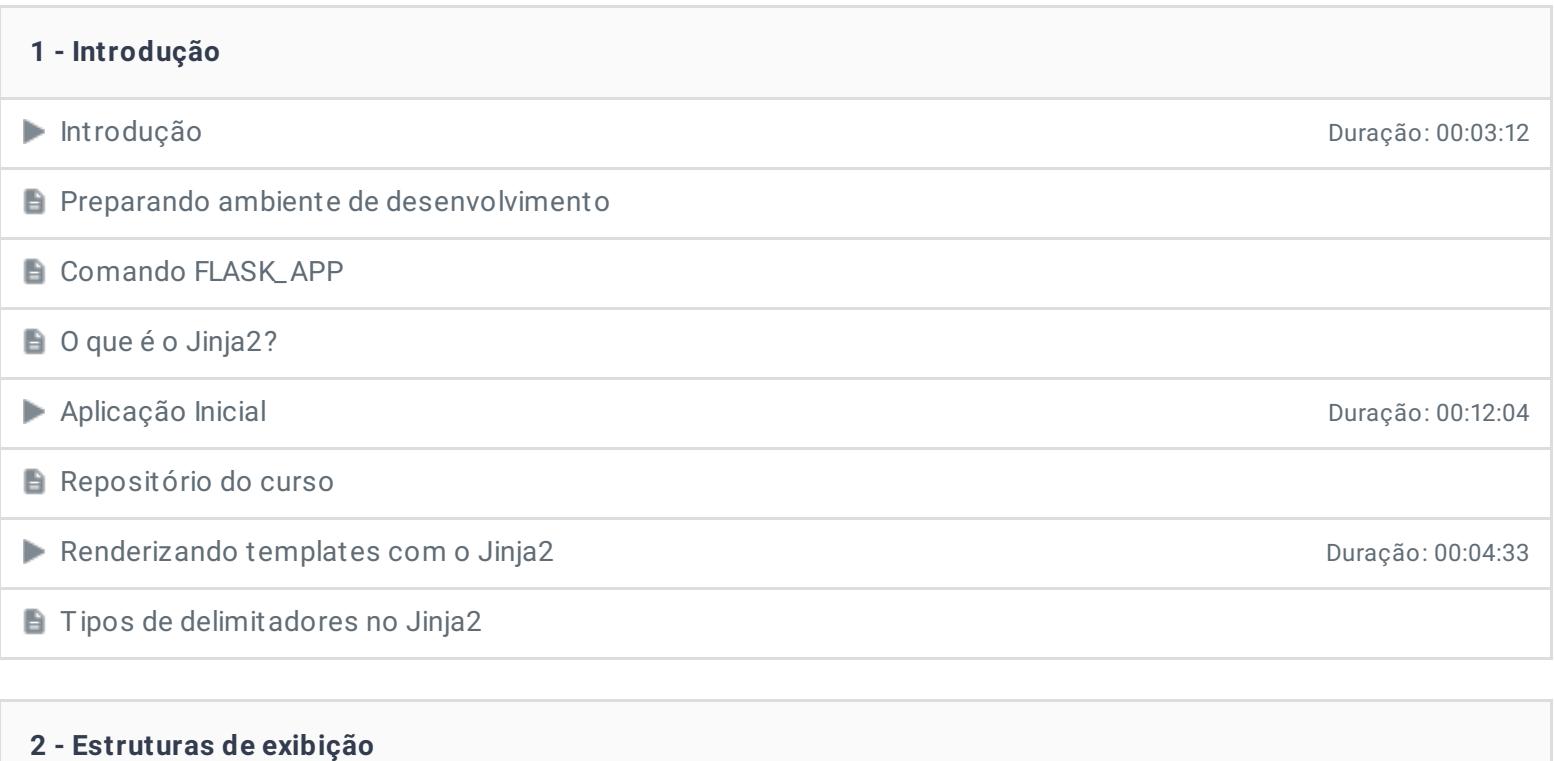

Como acontece o processo de conversão dos templates para HTML

Exibindo variáveis e objetos Duração: 00:20:58

Exercícios 2 desafios

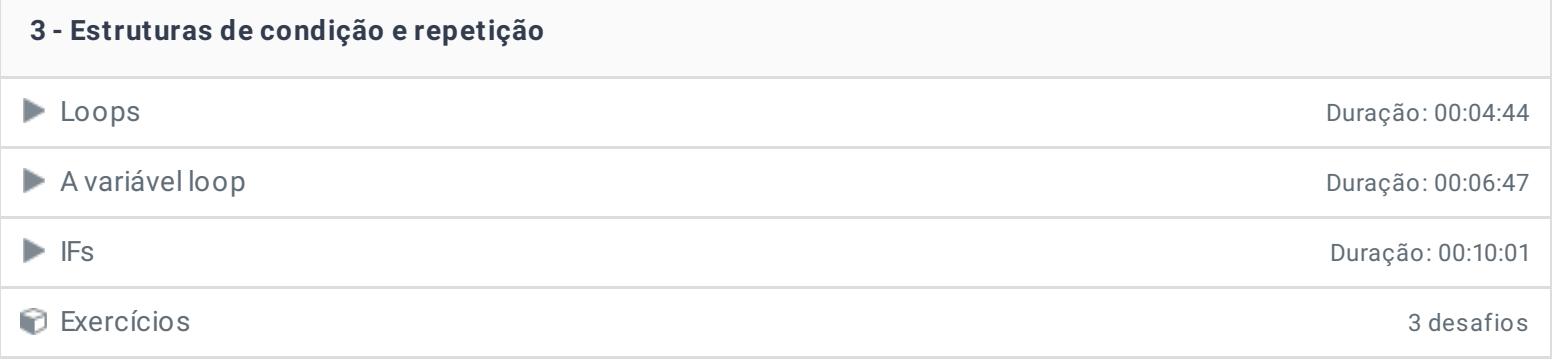

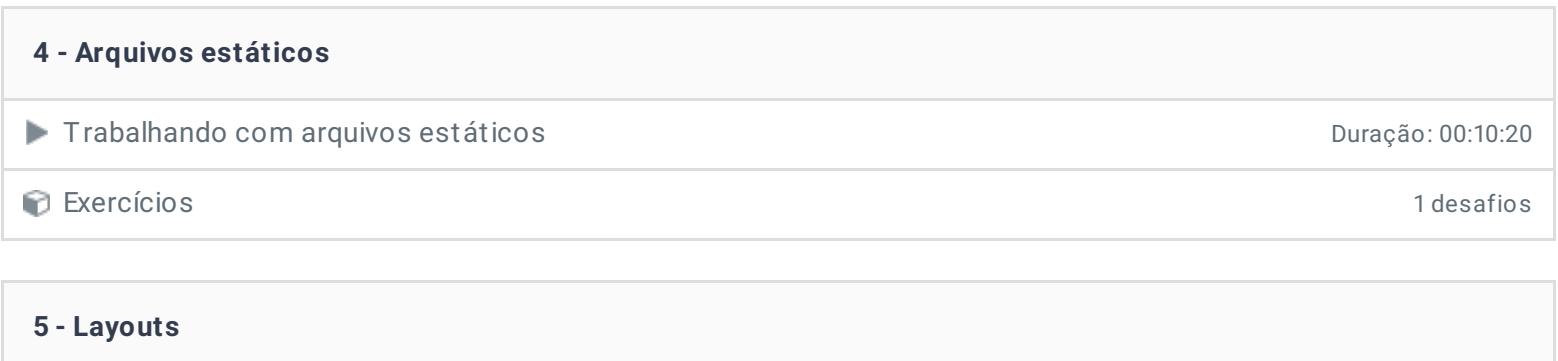

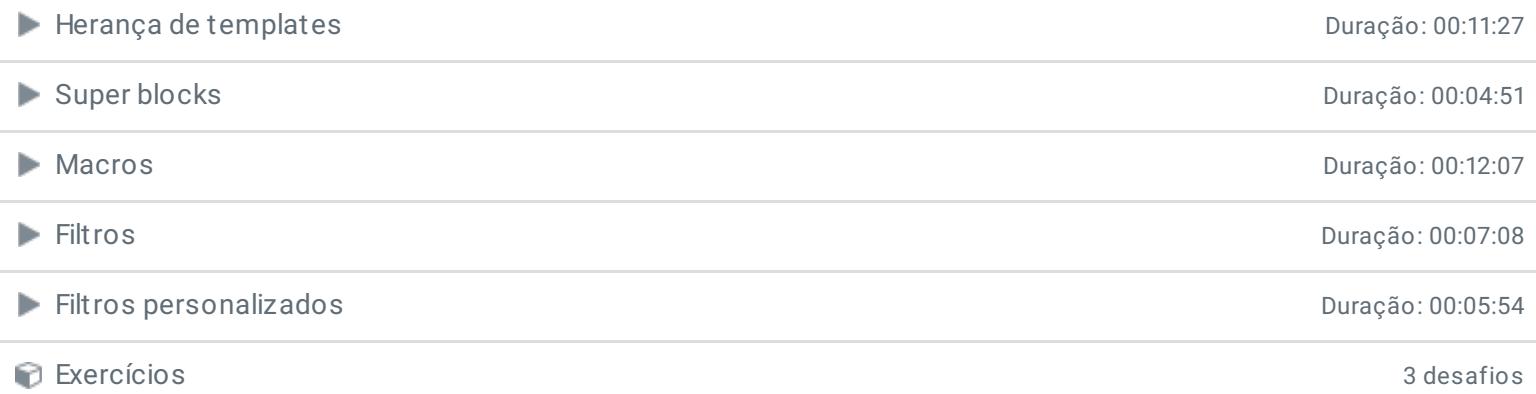

## **6 - Internacionalização**

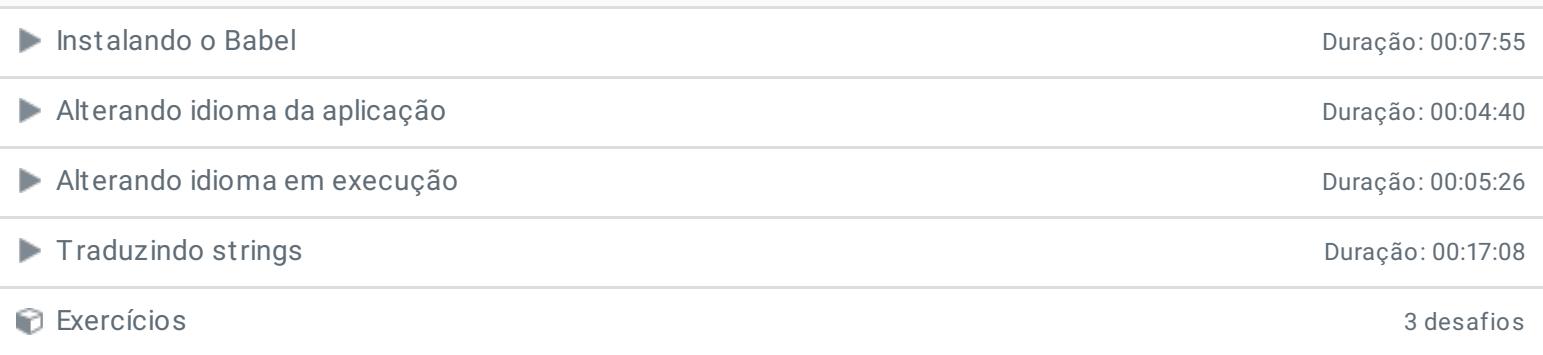

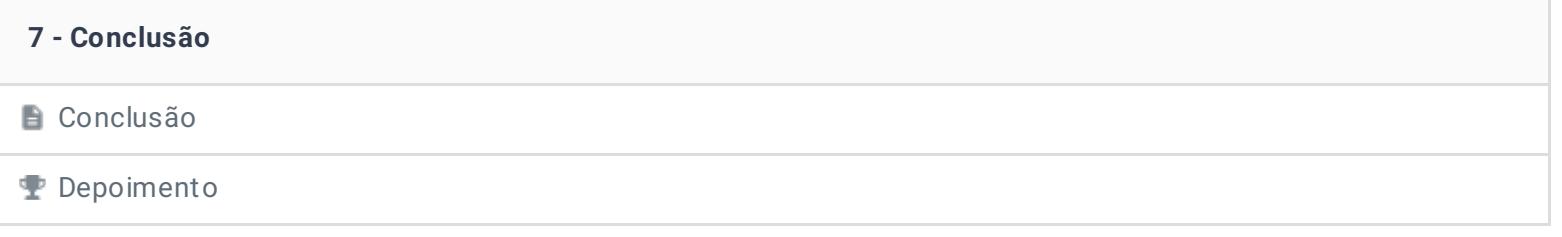

Ficou alguma dúvida em relação ao conteúdo programático? Envie-nos um e-mail [clicando](https://www.treinaweb.com.br/contato) aqui.

> © 2004 - 2020 TreinaWeb [www.treinaweb.com.br](https://www.treinaweb.com.br/)